## 取得「Mac Studio 重要事項」指南

請參閱「Mac Studio 重要事項」指南以深入瞭解設定和使用 Mac Studio 的相關資訊。 若要檢視指南,請前往 [support.apple.com/guide/mac-studio](http://support.apple.com/guide/mac-studio)。

支援

如需詳細資訊,請前往 [support.apple.com/zh-tw/mac/mac-studio](http://support.apple.com/zh-tw/mac/mac-studio)。 若要聯絡 Apple,請前往 [support.apple.com/zh-tw/contact。](http://support.apple.com/zh-tw/contact)

## $\triangle$ Mac Studio

部分功能不適用於某些地區。顯示器需另外購買。© 2022 Apple Inc. 保留一切權利。 Designed by Apple in California. Printed in XXXX. TA034-05041-A

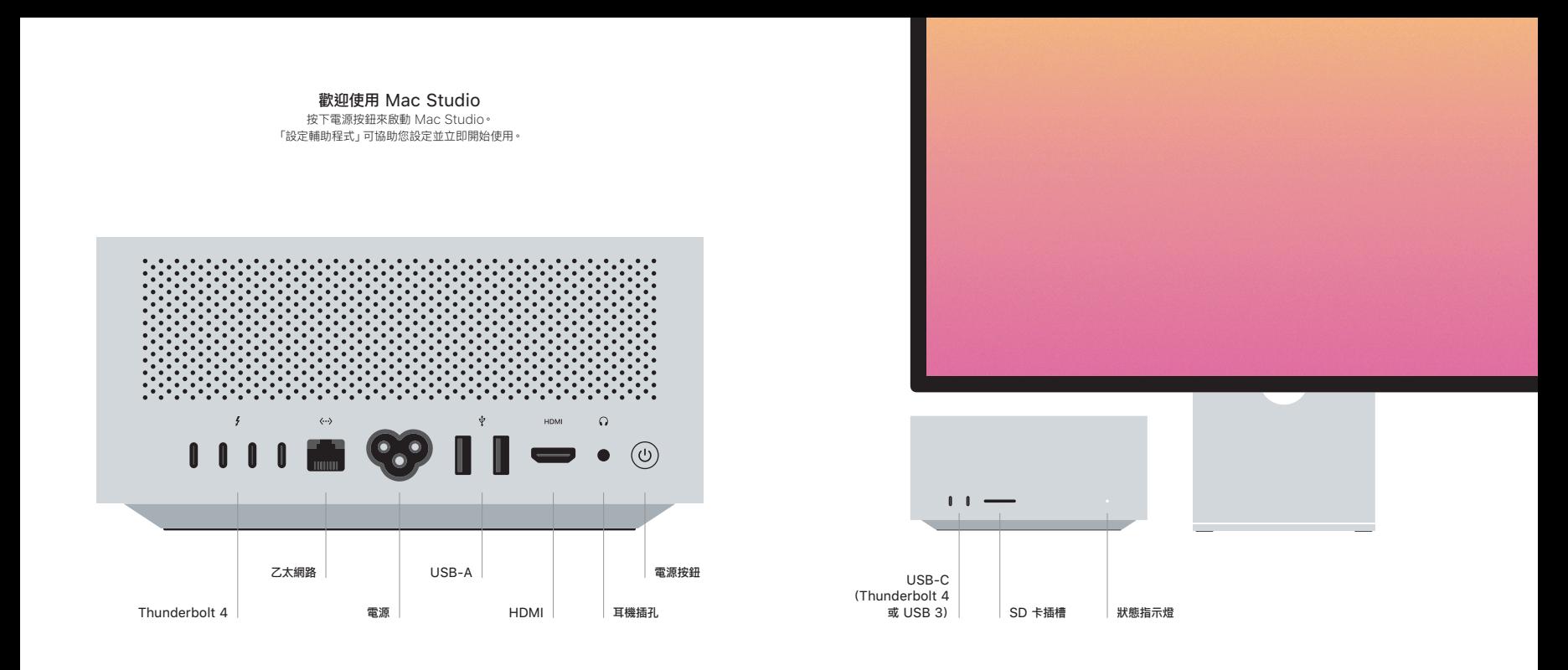